如何避免多张信用卡逾期?1、使用同一个电子邮箱接收电子账单:多张信用卡都 要留同一个电子邮箱用来接收银行的电子账单,这样做的目的是简化账单获取的过 程,可以通过一个邮箱查看各家银行信用卡的账单情况,避免遗漏...

如何避免多张信用卡逾期?

1、使用同一个电子邮箱接收电子账单

多张信用卡都要留同一个电子邮箱用来接收银行的电子账单,这样做的目的是简化 账单获取的过程,可以通过一个邮箱查看各家银行信用卡的账单情况,避免遗漏。 如果其中某张信用卡账单未及时寄送,也可以第一时间发现。

2、使用表格记录每张卡的到期还款日

使用一张Excel表格,把每张卡的账单日、到期还款日——记录下来,最好按照还款 日期的先后顺序进行排序。这样做可以一目了然,已还款的卡片做出特殊标记,哪 些卡片未还款,未还款金额是多少也就很清楚了。

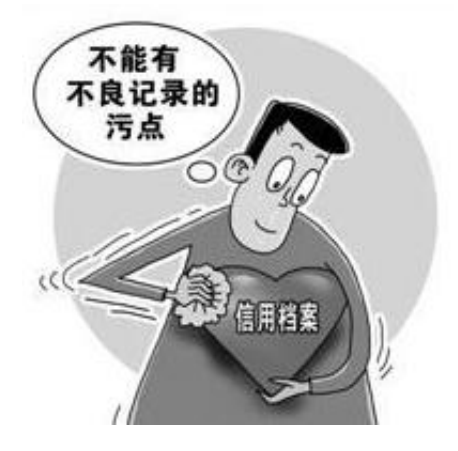

3、部分卡片的还款日调整到同一天

以上两种方式还不能从根本上简化多张信用卡的管理问题,建议调整部分信用卡的 账单日,把多张信用卡的最终还款日调到同一天。这样做的好处就是方便还款,坏 处就是还款压力会比较大。

4、使用还款软件进行管理

使用还款软件进行还款管理,可以设置还款提醒,及时提醒你到期还款。

5、使用支付宝、微信等线上方式快捷还款

最好使用支付宝、微信等第三方在线还款渠道还款,这样做的好处就是还款便捷, 同时到帐时间比较有保障,不会因为还款渠道到帐延迟导致逾期。

6、注销部分信用卡

如果信用卡实在太多了,不妨注销几张。这里值得一提的是,同一银行的多张信用 卡额度是共享的,持有多张意义不大,不妨注销。另外,注销信用卡需要账号余额 为零,电话申请注销后,就不要再使用信用卡进行任何交易了,静待正式注销。